#### 水素防護対策に関するBWR事業者への質問票

令和4年3月25日 原子力規制庁 東京電力福島第一原子力発電所事故に関する 知見の規制への取り入れに関する作業チーム

#### 回答事業者名:

北陸電力株式会社

東京電力福島第一原子力発電所事故に関する知見の規制への取り入れに関する作業チーム は、令和3年12月8日の原子力規制委員会において、水素防護対策を議論するための素 材として、対策例を2例提示しました<sup>1</sup>。これに関し、以下について回答ください。

《質問回答に当たっての基本的な考え方について》

- ・ご質問への回答に当たっては、新規制基準への適合申請を実施している志賀原子力発電 所2号機を前提とさせて頂きます。
- •また、原子炉建屋水素防護対策に関する当社の検討状況を別紙にまとめております。
- ・個別のご質問に対する回答は次ページ以降に記載しております。

<sup>-</sup> 別紙「東京電力福島第一原子力発電所事故に関する知見の規制への取り入れに関する作業チームにおける検討状況」

#### 「対策例①:水素爆発の未然防止対策として格納容器フィルタベント機能を用いる」  $1.$ に関する質問

炉心損傷後~格納容器破損前の環境下で早期に格納容器フィルタベントを使用し、水素 を放出する場合を想定し質問します。貴社の見解を教えてください。

- Q10-1 ベントするタイミングを判断するためには、そのための情報が必要です。原子 炉建屋のどこでどのようなパラメータが取得できればその判断が可能か、及びパラメ ータの検知の実現性について、説明してください。
	- ・炉心損傷後は核分裂生成物による公衆被ばくを低減するため、格納容器スプレイ等によりベント開 始時間を可能な限り遅延し、格納容器内で核分裂生成物を可能な限り減衰させることとしておりま す。
	- •一方、格納容器が破損する蓋然性が高い場合や格納容器からの有意な漏えいが検知された場合、放 出経路としては「格納容器⇒原子炉建屋⇒環境」よりも「格納容器⇒フィルタベント⇒環境」の方 が、核分裂生成物除去の効果も見込めることから、格納容器フィルタベントによる放出を優先する こととしております。
	- •志賀2号機の新規制基準対応として現在検討中のベント判断基準とその監視パラメータは下表のと おりです。

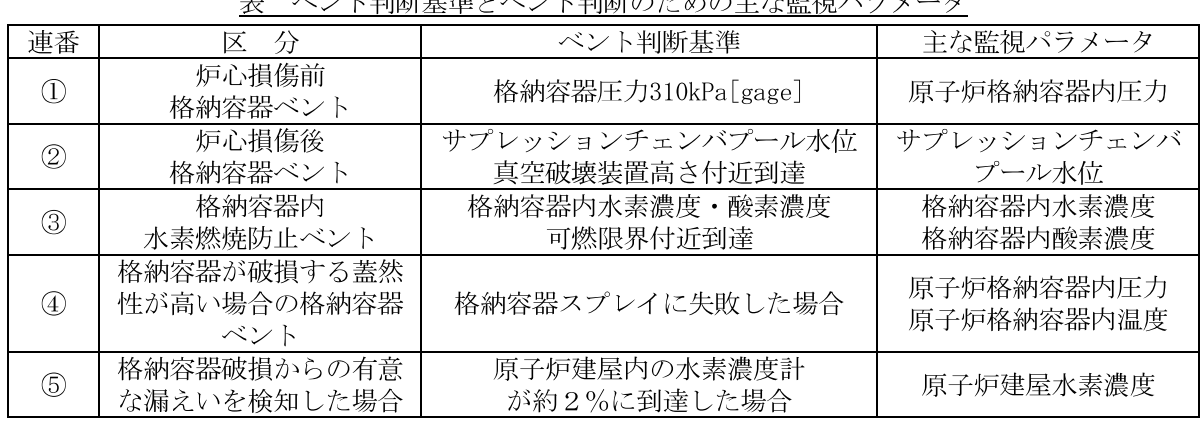

・原子炉建屋水素爆発の未然防止対策としては⑤が該当します。原子炉建屋オペフロ及び格納容器ハ ッチ室に水素濃度計を設置する予定ですが、格納容器からの水素漏えい検知の実現性向上のため、 ペネトレーション室等への水素濃度計の追設等を検討しております。

- Q1 0-2 ベントのタイミングをどのように設定するか、その際の放射性物質 (希ガス等) の放出量の想定を、格納容器破損防止の有効性評価の評価ケースとの比較で説明して ください。
	- ·Q10-1に記載した格納容器ベント判断基準の水素に注目した改定は現在検討中ですが、検討に当 たっては原子炉建屋水素爆発リスクを低減しつつ、公衆被ばくリスクに有意な上昇が無いよう配慮 しながら検討することが重要と考えております。
	- ・また、格納容器ベントが早まった場合の放射性物質の放出量は現在持ち合わせておりませんが、参 考に希ガス·よう素についてその崩壊割合(実効エネルギー×放射能)を簡易評価した結果を下図 及び下表に示します。公衆被ばく線量は格納容器内の状態により変化するものの、概ね崩壊割合に 依存すると考えております。
	- •このため、格納容器破損防止対策の有効性評価よりも格納容器ベントの実施時期が早まった場合, 公衆被ばく線量が増加するリスクがあります。

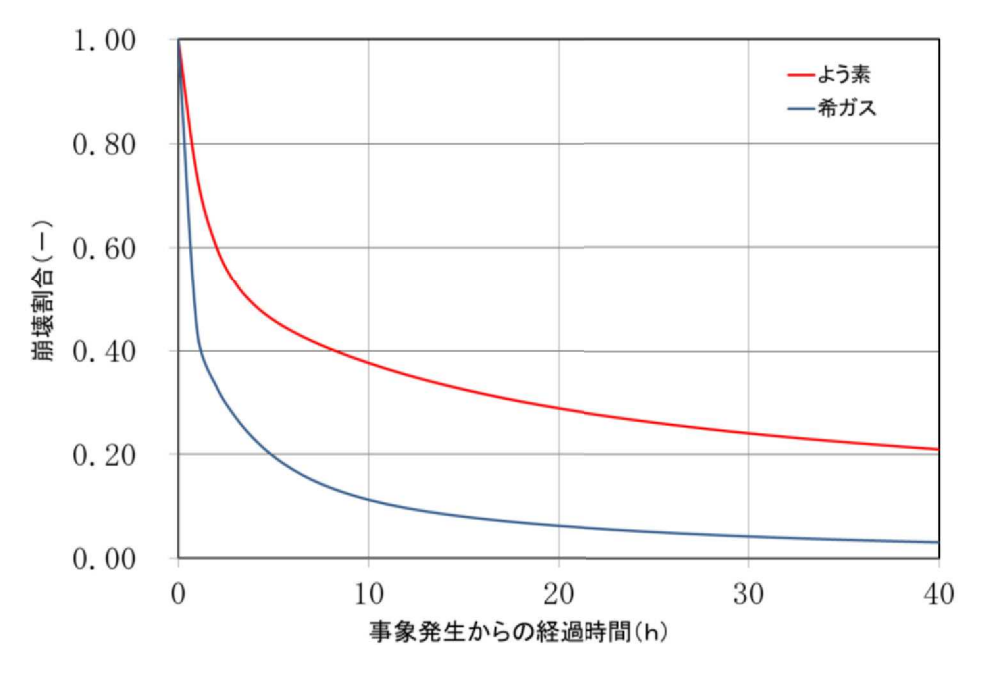

図 希ガス·よう素の崩壊割合(実効エネルギー×放射能)

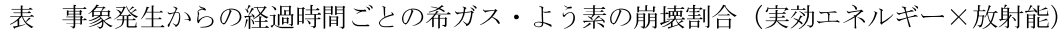

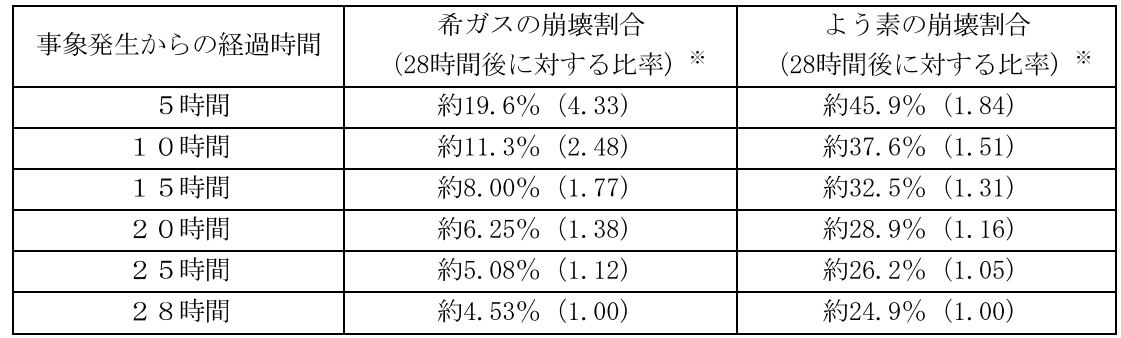

※ 志賀2号機の格納容器破損防止対策の有効性評価(試算)では、事象発生約28時間後に ベント判断基準に到達し格納容器ベントを実施する結果となっておりますので、当該時間 との比率を示します。

- Q1 3 ベントのタイミングを早めることによって、既存のSA対策設備、体制·手順 等で成立しないものがありますか。ある場合、具体的な設備、体制・手順等と成立し ない理由について説明してください。
	- ・格納容器フィルタベント系の排気ラインに窒素充填のために低圧で破裂するラプチャーディスクを 設ける予定であるため、格納容器内圧力が低い状態においてはベントが開始出来ない可能性があり ます。
	- •また、炉心損傷後の格納容器ベントに伴う作業員の待避により影響が出る可能性がある作業を下表 に示します。
	- •なお、格納容器ベントに先立って必要となる主な作業、作業場所及び所要時間(目安)を参考に示 します。格納容器ベントタイミングが早い場合には、これらの作業が間に合わず、運転員や緊急時 対応要員の被ばく線量が上昇する可能性があります。

【炉心損傷後の主な作業、作業場所及びインサービス時間】

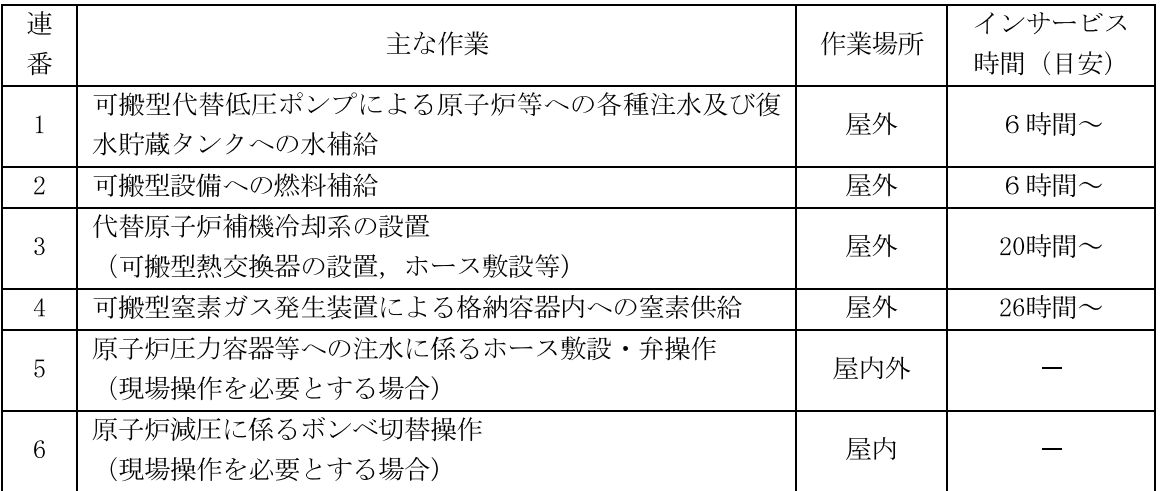

【格納容器ベントに先立って必要となる主な作業、作業場所及び所要時間】

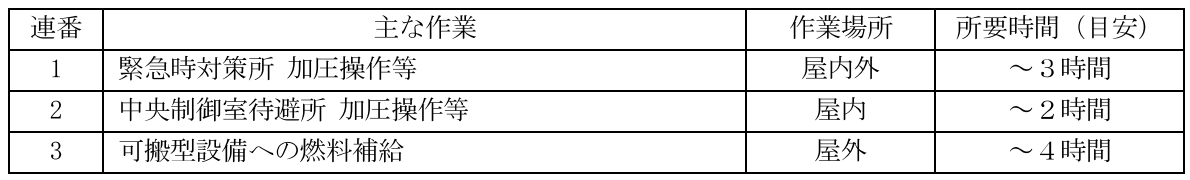

※対策例①は、格納容器フィルタベントを原子炉建屋の損傷防止を目的とする設備としても用いる ことになります。このため対策例①を採用した場合に、対策例①を採ることによって影響を受け る、あるいは対策例①を躊躇する要因がないか確認するものです。

- Q1 4 Q1 3のうち、原子炉制御室の運転員が被ばくすることにより、体制·手順 等で実施が困難となるものがありますか。ある場合、具体的な体制・手順等と成立し ない理由について説明してください。
	- •志賀2号機の中央制御室には格納容器ベント時の運転員の被ばく線量を低減するために中央制御室 待避所を設ける予定であり、格納容器ベント時には待避することとしております。
	- ・中央制御室待避所を用いることで、炉心損傷後における被ばく線量は約13mSvとなる試算を得てお り、格納容器ベントの時間が早まったとしても待避が実施出来れば中央制御室運転員の被ばく線量 が判断基準である100mSvを超える可能性は小さいと考えております。
	- そのため、体制・手順等で実施が困難となるものはないと考えております。

※設置許可基準規則第五十九条(運転員が制御室にとどまるための設備)について、同条解釈でい う事故シーケンスとは異なるケースを想定した場合の具体的な影響を確認するものです。 被ばくそのものではなく、被ばく評価の方法 (DFの設定など) によって評価上影響を受けるとい う場合には、その旨がわかるように説明してください。

- Q10-5 格納容器から原子炉建屋への水素の漏えいと、格納容器フィルタベントによる 外気への水素の放出を比較した場合、どちらが優位であると考えますか。その理由を できるだけ定量的に説明してください。
	- ・志賀2号機の設計漏えい率相当の格納容器漏えい面積は9.5×10<sup>-6</sup>m<sup>2</sup>に対し、格納容器フィルタベ ント開口面積は約1.0×10<sup>-1</sup>m<sup>2</sup>であるため、単純に放出面積を比較しても格納容器フィルタベント の方が放出能力としては優位です。
	- ・また、格納容器フィルタベントは、除染係数として粒子状物質DF1,000,無機よう素DF100,有機よ う素DF50に期待することが出来ますので、公衆被ばくの観点でも優位と考えております。

※格納容器フィルタベントの性能として、格納容器フィルタベントが原子炉建屋への水素漏えいを 緩和する役割に期待できるかを確認するものです。場合分けが必要であれば、いくつかのケースを 例示する形で説明してください。

原子炉建屋の水素爆発の未然防止の効果を期待することが難しい場合は、その理由を回答ください。

- Q10-6 対策例1のような要求を規制基準とした場合、貴社の設置している発電用原子 炉施設においてどのような設計変更、工事、体制・手順の整備その他の対応が必要に なると考えられるか、その対応を行うためにどの程度の期間が必要と考えられるか、 現時点で把握している範囲で回答ください。
	- 格納容器フィルタベントは、新規制基準適合性審査対応で設置予定の設備であることから追加対応 は不要です。

X工事等の対応が必要となる場合には、それらを含めた全対応が完了する期間を回答ください。Q 1)-1により新たに検知設備が必要な場合は、その工事も含みます·

また、フェーズ(設計変更、工事など)ごとにどの程度の期間を必要とするのかについても併せ て回答ください。

#### 2. 「対策例②(建屋放出):水素爆発の未然防止対策として原子炉建屋内フィルタ付換 気機能を用いる」に関する質問

炉心損傷後~格納容器破損前の環境下で早期に原子炉建屋内フィルタ付換気機能等を使 用し、水素を放出する場合を想定し質問します。貴社の見解を教えてください。

Q2 - 1 SGTSを作動する、又はトップベントやブローアウトパネルを開放するタイ ミングを判断するためには、そのための情報が必要です。原子炉建屋周辺のどこでど のようなパラメータが取得できればその判断が可能か、及びパラメータの検知の実現 性について、説明してください。

- 公衆被ばくリスクを抑制するため、可能な限りブローアウトパネルは開放せずに静的触媒式再結合 器での水素処理や、核分裂生成物の除去に期待できる格納容器フィルタベントを実施し、格納容器 からの漏えいを抑制する施策を優先することを予定しております。
- ・格納容器フィルタベントを実施しても原子炉建屋内の水素濃度が上昇を続ける場合には、原子炉建 屋の水素排出対策としてブローアウトパネルを開放することを検討しておりますので、原子炉建屋 水素濃度が必要な監視パラメータと考えております。
- ・また、原子炉建屋オペフロ及び格納容器ハッチ室に水素濃度計を設置する予定ですが、格納容器か らの水素漏えい検知の実現性向上のため、ペネトレーション室等への水素濃度計の追設等を検討し ております。
- なお、非常用ガス処理系は、設計基準事故対処設備として原子炉建屋オペフロの放射能高、原子炉 水位低 (L-3), 格納容器圧力高等の信号により自動起動しますが、現状は水素排出の重大事故対策 とはしない予定です。

※Q1-1と同旨。

Q2-2 SGTSを作動する、又はトップベントやブローアウトパネルを開放するタイ ミングをどのように設定するかと、その際の放射性物質の放出量の想定を、格納容器 破損防止の有効性評価の評価ケースとの比較で説明してください。

(2-1又は2-4で回答)

※Q1-2と同旨。

Q2-3 既存のSA対策設備、体制·手順等で成立しないものがありますか。ある場合、 具体な設備、対策、手順等と成立しない理由について説明してください。

(1)-3で回答)

※Q1-3と同旨。

#### Q2 - 4 次の方法により水素を放出する場合の放射性物質放出量を回答ください。

- a) 放射性物質除去 (例: SGTSフィルタ) により放出する場合
- b) 放射性物質除去に期待せず (例:ブローアウトパネル) 放出する場合

また、a)及びb)が以下の1)~3)の方法で排出できると仮定した場合、原子炉制御室の 運転員が被ばくすることにより、体制・手順等で実施が困難となるものとその理由を挙 げてください。

- 1) 排気筒から高所放出する場合
- 2) 原子炉建屋のオペレーションフロアの高さで放出する場合
- 3) 原子炉建屋の中下層階からの任意の高さで放出する場合

放出方法·放出位置の相違による放射性物質放出量の相違について以下のとおり回答します。

《放出方法》

- a)非常用ガス処理系により放出する場合
- ・志賀2号機の格納容器破損防止対策の有効性評価では、非常用ガス処理系に期待する予定ですが、 重大事故時には原子炉建屋温度が非常用ガス処理系フィルタ装置の設計条件(温度)を超過する可 能性があるため、非常用ガス処理系フィルタ装置による核分裂生成物除去は考慮せず、原子炉建屋 内の放射性物質保持 (0.5回/日) のみを期待する予定です。この結果、セシウム放出量(試算)は 約2TBとなっております。なお、非常用ガス処理系フィルタ装置に期待できる場合の除染係数は、 粒子状物質に対してDF1,000, よう素に対してDF10,000となります。
- b)ブローアウトパネル開放により放出する場合
- ・ブローアウトパネルを開放した場合、原子炉建屋内の放射性物質保持 (0.5回/日) に伴う放射能の 減衰に期待できなくなりますので、セシウム放出量は2TBよりも多くなると考えられますが、定量 的な評価結果は現在持ち合わせておりません。

《放出位置》

- ・「1)の排気筒から高所放出する場合」と「2)3)の地上放出する場合」について、志賀2号機の中央 制御室における χ / Q及び D/ Qの比較を下表に示します。
- ·高所放出と地上放出でx/Qは概ね136倍程度、D/Qは概ね24倍程度の違いとなります。

| 放出位置                                                      | $\chi/Q$ (Bq <sup>-1</sup> )  | $D/Q$ (Gy/Bq)                  |
|-----------------------------------------------------------|-------------------------------|--------------------------------|
| 排気筒 (高所放出)                                                | 1.4 $\times$ 10 <sup>-5</sup> | 2.6 $\times$ 10 <sup>-19</sup> |
| 原子炉建屋 (地上放出)                                              | $1.9 \times 10^{-3}$          | 6. $2 \times 10^{-18}$         |
| ○宝六時七月山久吹久書吐月田 1 吐月日 ○○三亚左王父士 田 ナ、山こおき<br>$\mathcal{M}$ 1 |                               |                                |

表 放出位置の相違による中央制御室における x / Q及び D/ Qの比較

※1 実効放出継続時間1時間の評価結果を比較

※2 現時点の試算値を記載

•以上を踏まえると、非常用ガス処理系に期待しない場合、概ね2桁程度以上の被ばく線量の増加が 見込まれます。中央制御室運転員の被ばく線量は非常用ガス処理系に期待した場合で約13mSv (試 算)となっておりますので、非常用ガス処理系に期待しない場合、被ばく限度 (100mSv) を超える 可能性があります。

※制御室居住性への影響については、Q1-4と同旨。

Q2-5 原子炉建屋、SGTS及びブローアウトパネルは設計基準事故対処設備ですが、 重大事故時の機能として設計上期待しているものがあるか、あればその機能を説明し てください。また、トップベントに設計上期待している機能を説明してください。

·原子炉建屋原子炉棟、非常用ガス処理系及びブローアウトパネルに期待している機能とその位置付 けは下表のとおりとする予定です。

表 原子炉建屋原子炉棟, 非常用ガス処理系及びブローアウトパネルの機能と位置付け

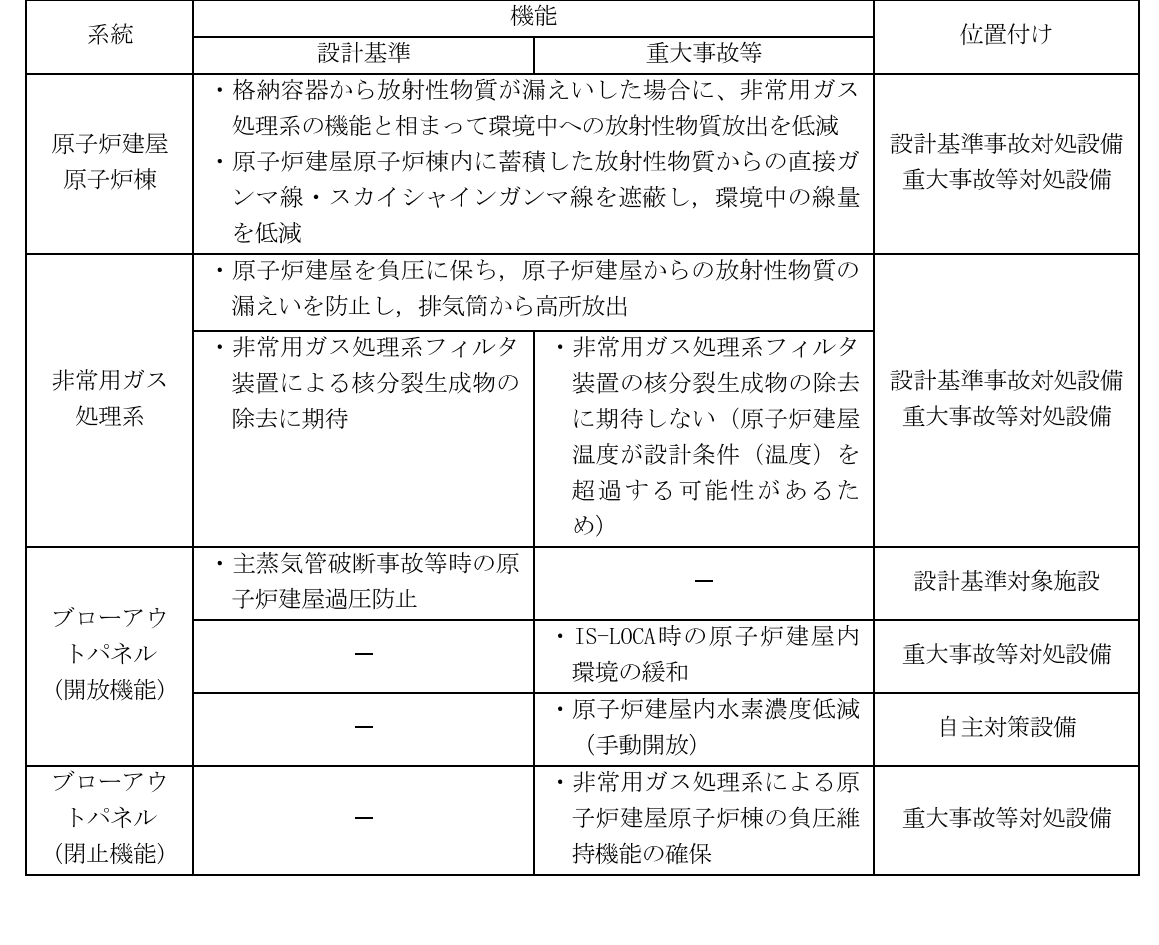

- Q2-6 対策例2のような要求を規制基準とした場合、貴社の設置している発電用原子 炉施設においてどのような設計変更、工事、体制・手順の整備その他の対応が必要に なると考えられるか、その対応を行うためにどの程度の期間が必要と考えられるか、 現時点で把握している範囲で回答ください。
	- ・非常用ガス処理系, 原子炉建屋ブローアウトパネル開放はともに、新規制基準適合性審査対応とし て整備予定の設備であることから追加対応は不要です。

※Q1-6と同旨。

Q2-7 トップベントあるいはブローアウトパネルの開閉操作は、建屋に近接して手動操 作する運用となっていますが、その作業要員の被ばくと水素爆発に対する安全確保方法 について、回答ください。

•作業員の安全確保等を考慮したブローアウトパネル開放方法を検討中です。

Q2-8 下層階には、換気機能がなく、局所的に水素が滞留する可能性があります。下 層階で水素滞留の可能性がある箇所(区画)と、当該箇所(区画)における換気設備 の有無とその位置付け、吸気箇所、重大事故時における換気設備の動作状況、ダンパ 等の閉止状況を回答ください。

【原子炉建屋ウォークダウンの状況】

- ・志賀2号機に対して、1回目のウォークダウンを終えており、原子炉建屋内全域をビデオカメラで 撮影が完了しております。
- ウォークダウンの結果として、小部屋/周回通路の天井付近のくぼみ、換気空調系ダクト等におい て水素滞留の懸念があると考えております。

【ダンパ設置状況】

- •換気空調系ダクトの設計図面等からダンパの位置を確認しております。
- ・水素漏えい箇所と想定している格納容器ハッチ室から原子炉建屋オペフロまで繋がる換気空調系ダ クトには、重大事故等時に閉止するダンパは設置されておりません。
- ・格納容器ハッチ室から周回通路に繋がる開口部には空調停止時に閉止する重力式ダンパが設置され ておりますが、必要な箇所には扉にスリットを設けることで周回通路に繋がる開口を確保する予定 です。

【換気空調設備の設置状況】

- ・志賀2号機で重大事故時に期待している換気機能は非常用ガス処理系のみとなりますが、十分な水 素処理能力を持つ静的触媒式再結合器を設置するため、現状は水素排出の重大事故対策とはしない 予定です。なお、非常用ガス処理系の吸込口はオペフロ床面付近に設置しており、原子炉建屋容積 89,000m<sup>3</sup>に対して排気流量が2,000m<sup>3</sup>/hという設計となっております。
- ・その他の換気機能としては、「原子炉建屋換気空調系(常用)」があります。本系統は建屋全体に ダクトが這わされており、系統風量が170,000m<sup>3</sup>/hと大きいものの、ブロワ/ダクトともに耐震性は なく、非常用電源の負荷になっていません。また、事故時には原子炉建屋オペフロの放射能高信号 や原子炉水位低 (L-3) 信号等によって停止する設計になっておりますが、ソフト対策として原子炉 建屋水素対策の観点から再起動する手順を整備することを検討しております。
- ※一部の社では既に着手しているプラントウォークダウンによる下層階での水素滞留箇所の把握の 状況(例えばペネトレーション室など、どういった区画で滞留する可能性があるか)、今後の予 定(現在未実施の社含む)を含めて回答ください。

また、換気設備の位置付けについては、常用・非常用の別や設計基準事故時、重大事故時の使用 の有無などについて回答ください。

- Q2 9 下層階での水素滞留による水素爆発やその懸念により、重大事故対策の体制· 手順等で実施が困難となるものを挙げてください。また、下層階に滞留する水素に対 してどのように水素爆発を防止するか、考えうる方法を説明してください。
	- 炉心損傷時に重大事故等対策として期待している操作(原子炉注水や格納容器冷却等)の現場作業 場所は、原子炉建屋原子炉棟(管理区域)以外(原子炉建屋付属棟(非管理区域)又は屋外)とす る予定ですので、水素滞留の可能性がある状況において作業員が管理区域に入ることはありませ  $\lambda$
	- ・原子炉建屋非管理区域又は屋外の作業についても、作業員の安全確保のために原子炉建屋オペフロ の水素濃度低下を確認した上で再開することを検討しております。
	- ・また、原子炉建屋下層階の水素対策としては、原子炉建屋下層階から静的触媒式再結合器が設置さ れている原子炉建屋オペフロに繋がる経路を確保するとともに、格納容器からの水素漏えいリスク が高い箇所に水素濃度計を設置し、水素漏えいを検知した場合に格納容器フィルタベントを実施す るという施策を実施する予定です。
	- ・原子炉建屋下層階の水素爆発リスクが低減できるよう更なる対策について現在検討中です。

※例えば、建屋内でオペレーションフロアに誘導するための流路を増やすことを考える場合には、 それによって通常運転時から設計基準事故への対処に対する影響についても同時に考察ください。

Q2 - 10 格納容器から原子炉建屋への水素漏えい量の予測は、短期間 (1~2年程度) で精度の向上が期待できると考えますか。また、水素の滞留場所を特定し、確実に検 知し、除去する方法についても短期間で開発できると考えますか。可能と考える場合、 その技術的根拠について説明してください。

· 格納容器からの水素漏えい量の予測を精度良く行うことは短期間では困難と考えております。

- •また、原子炉建屋下層階の水素対策としては、原子炉建屋下層階から静的触媒式再結合器が設置さ れている原子炉建屋オペフロに繋がる経路を確保するとともに、格納容器からの水素漏えいリスク が高い箇所に水素濃度計を設置し、水素漏えいを検知した場合に格納容器フィルタベントを実施す るという施策を実施する予定です。
- ・現在は原子炉建屋オペフロ及び格納容器ハッチ室に水素濃度計を設置する予定としておりますが, 格納容器からの水素漏えい検知の実現性向上のため、ペネトレーション室等への水素濃度計の追設 等を検討しております。

#### 3. その他

#### 上記1. 及び2. の質問に共通する、次の質問に回答ください。

- Q3-1 対策例①及び対策例②は水素防護対策を議論するための素材を例示したものです が、事業者として早期に実施可能な別の対策案があれば、対策例①及び対策例②よりも 優位な点、実現可能時期等とともに説明してください。また、別の対策案がなく、仮に 対策例①及び対策例②のいずれかを選択する場合、どちらを選択するか、その理由とと もに回答ください。
	- ·対策例①及び②のどちらが優位ということはなく、両方を組み合わせて効果的な対策を検討してい くことが有効と考えております。
	- ・対策例①又は②以外の対策として、原子炉建屋下層階の内、格納容器からの水素漏えいポテンシャ ルが高いエリアへの静的触媒式再結合器設置が考えられます。実現可能時期は設置場所の検討も含 めて3年以上掛かる見込みです。
	- •これらの施策について、更なる安全性向上の中で検討を進めてまいります。

別紙

# 志賀原子力発電所2号機 原子炉建屋水素防護対策に関する検討状況

# 北陸電力株式会社 2022年4月22日

こたえていく。かなえていく。福行北陸電力

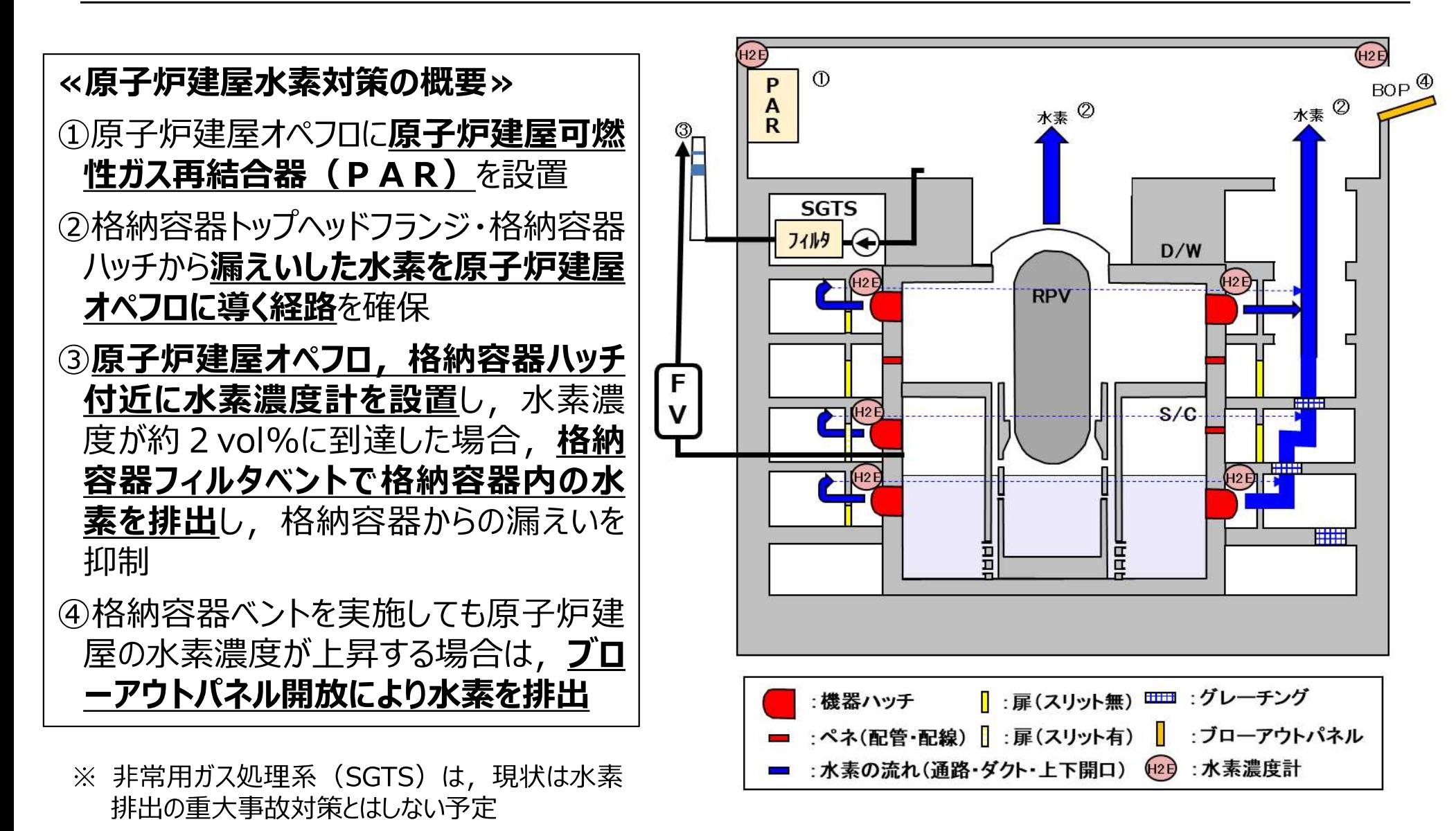

# ≪格納容器フィルタベント≫

【格納容器フィルタベント使用に係る基本的考え方 (志賀2号機 新規制基準適合性審査対応)】

◇炉心損傷後は核分裂生成物による公衆被ばくを低減するため, **格納容器スプレイ等によりベント開始時間を** 可能な限り遅延し、格納容器内で核分裂生成物を可能な限り減衰させる (②が該当)

◇一方,格納容器が破損する蓋然性が高い場合や格納容器からの有意な漏えいが検知された場合,放出経 路としては「格納容器⇒原子炉建屋⇒環境」よりも「格納容器⇒フィルタベント⇒環境」の方が核分裂生成物 除去の効果も見込めることから, 格納容器フィルタベントによる放出を優先 (4), ⑤が該当)

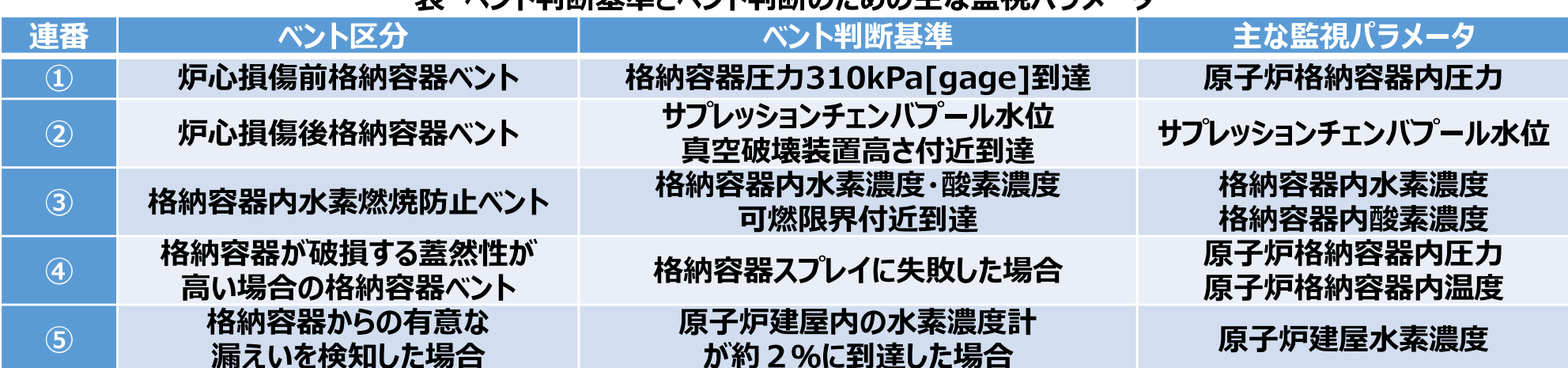

#### 丰 《"、、」、业业に甘维レ《、、」、业业のための十か覧泊 パニソーカ

#### 《放出経路ごとの除染係数と $\chi$  / Q及び  $D$ / Qの試算値並びに建屋換気率》

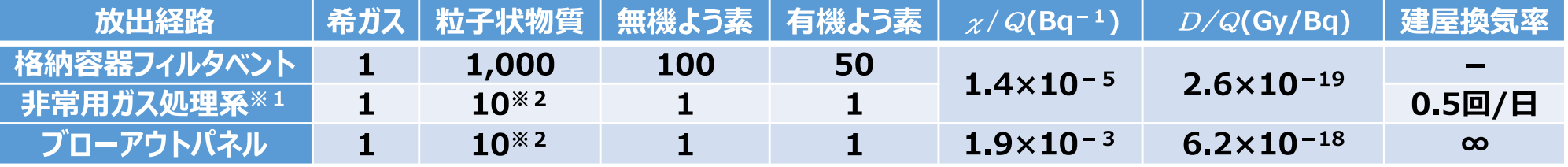

※1 非常用ガス処理系フィルタの除染係数は,SA環境下ではフィルタ設計条件(温度)を超える可能性があるため考慮していない 非常用ガス処理系フィルタに期待できる場合の除染係数は,粒子状物質はDF1,000,よう素はDF10,000となる ※2 格納容器貫通部通過時の除染係数

# ≪原子炉建屋換気機能(非常用ガス処理系)≫

## 【非常用ガス処理系使用に係る基本的考え方(志賀2号機 新規制基準適合性審査対応)】

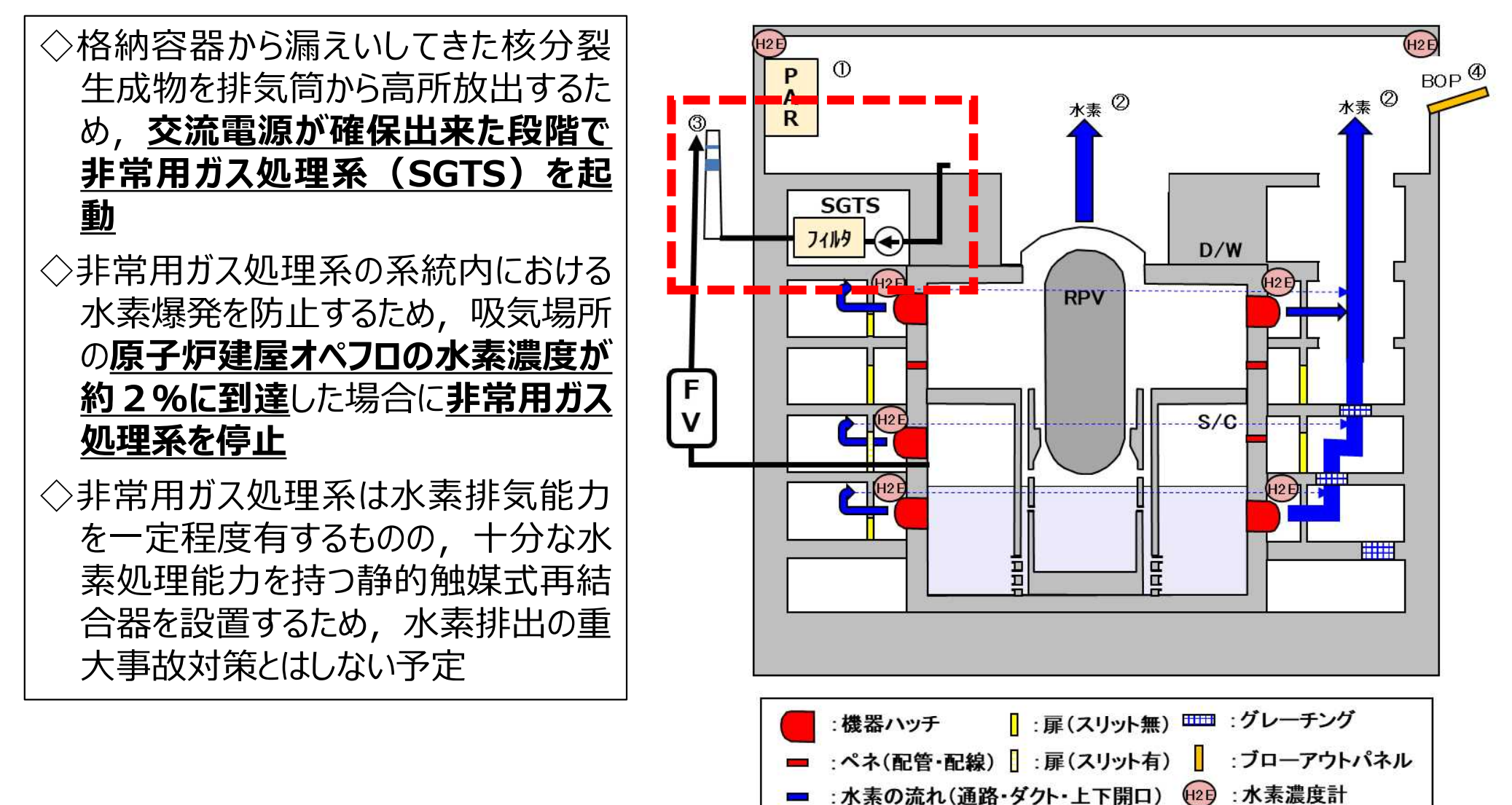

 $H2E$ 

# ≪原子炉建屋換気機能(ブローアウトパネル)≫

【ブローアウトパネル開放に係る基本的考え方(志賀2号機 新規制基準適合性審査対応)】

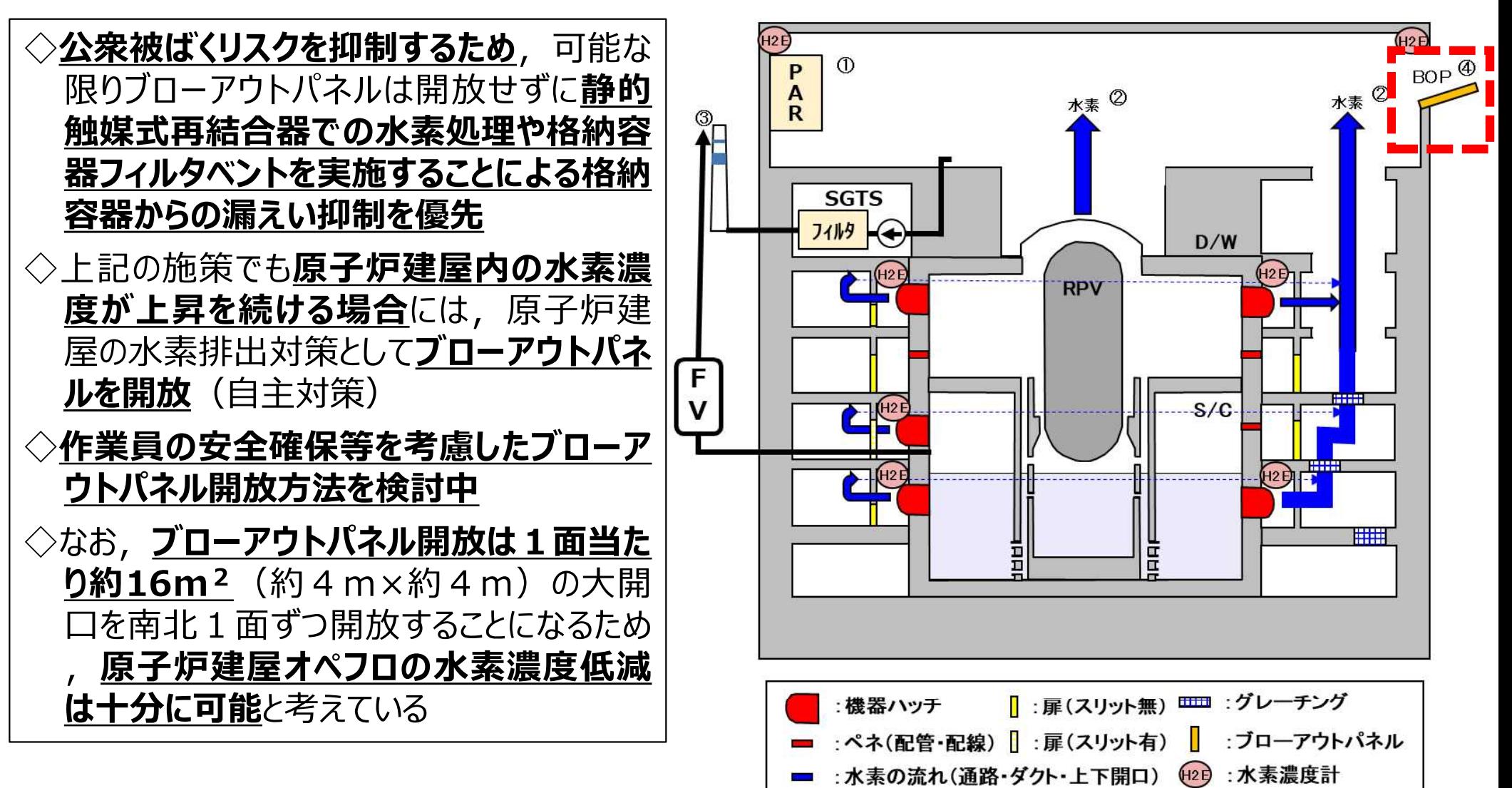

#### $6\overline{6}$ ≪原子炉建屋水素爆発対策に関する現状認識と更なる安全性向上に向けた対応≫

## 【原子炉建屋水素爆発対策に関する現状認識】

### <設備面>

# ・原子炉建屋オペフロに静的触媒式再結合器(PAR)及び水素濃度計,格納容器ハッチ付 **近に水素濃度計を設置**し,原子炉建屋水素対策を充実させている。

### <運用面>

# ・格納容器フィルタベント実施やブローアウトパネル開放に関する現在の実施基準は, **公衆被ばく** リスクと原子炉建屋水素爆発リスクの双方を踏まえて設定している。

その上で,更なる安全性向上対策として次の対応を検討中。

# 【更なる安全性向上に向けた対応(実施要否・内容も含めて検討中)】

## <設備面>

- ・ペネトレーション室等への水素濃度計の追設
- ・原子炉建屋下層階への静的触媒式再結合器(PAR)設置

# <運用面>

- ・水素に注目した格納容器ベントやブローアウトパネル開放のより適切な実施基準の検討
- ・水素濃度可燃限界到達後の原子炉建屋非管理区域及び屋外の作業再開基準の検討
- ・原子炉建屋換気空調系(常用)の再起動手順の整備
- ⇒ これらは更なる安全性向上の中で検討を進めていく

<u>M</u>

≪参考≫ 希ガス・よう素の減衰曲線 (関連Q:①ー2)

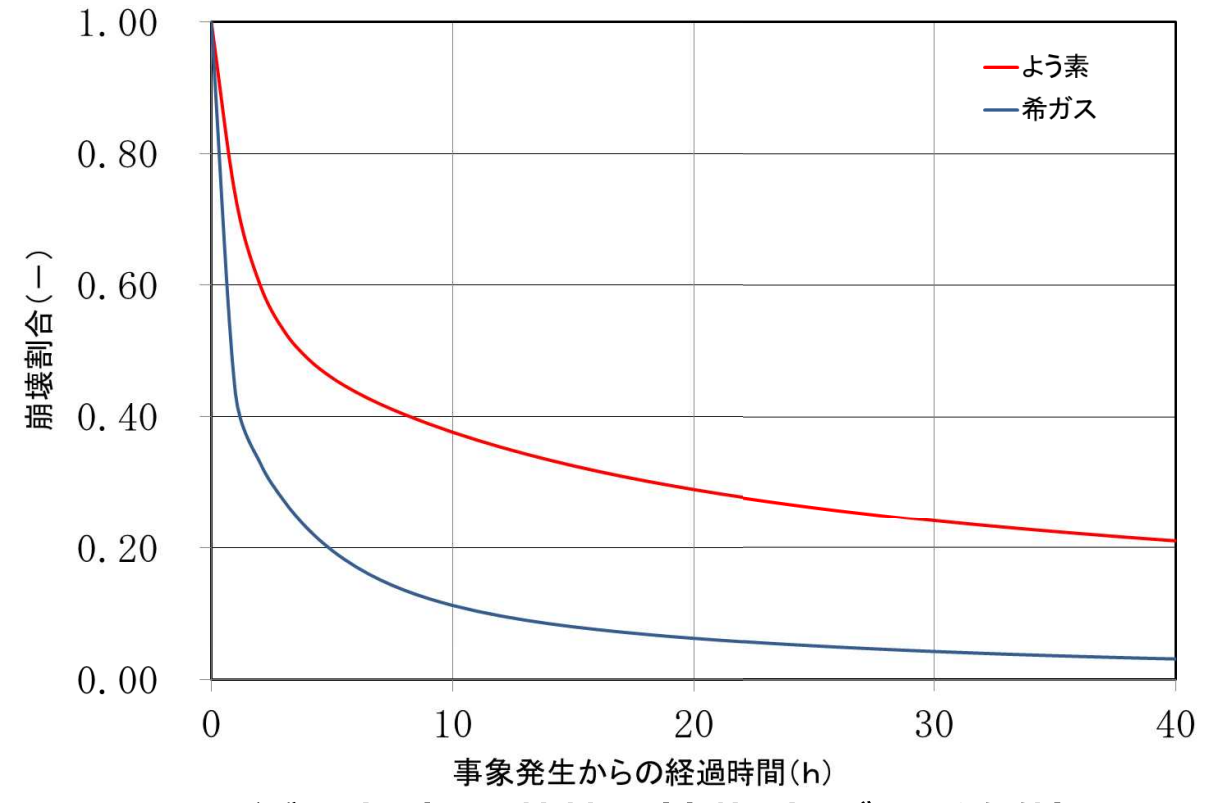

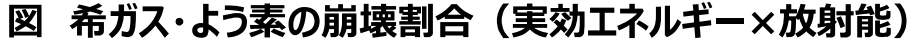

#### 表 事象発生からの経過時間ごとの希ガス・よう素の崩壊割合 (実効エネルギー×放射能)

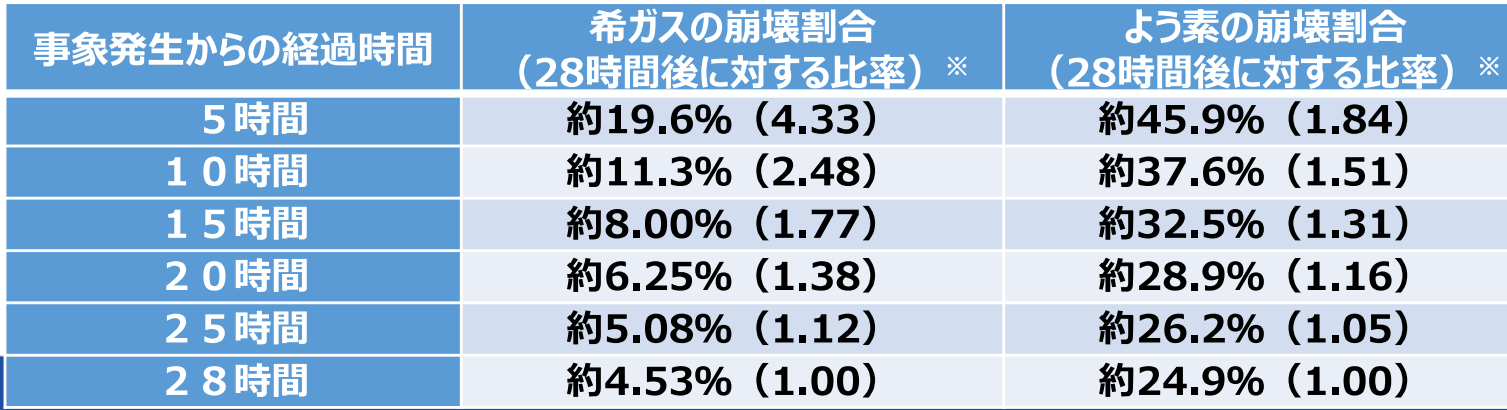

※ 志賀2号機の格納容 器破損防止対策の有 効性評価(試算)で は、事象発生約28時 間後にベント判断基準 に到達し格納容器ベン トを実施する結果となっ ておりますので, 当該時 ● 間との比率を示します。

# ≪参考≫ ベントタイミングを早めることによる影響(関連Q:①ー3,4)

- ◇格納容器フィルタベント系の排気ラインに窒素充填のために低圧で破裂する**ラプチャーディスク**を設ける予定 であるため,**格納容器内圧力が低い状態**においては**ベントが開始出来ない可能性**有り。
- ◇格納容器ベントを実施する場合,作業員の待避が必要となるため,炉心損傷後において実施する予定の 作業に影響が出る可能性有り。
- ◇その他, 格納容器ベントに先立って必要となる作業, 作業場所及び所要時間(目安)を参考に示す。

### 【炉心捐傷後の主な作業】

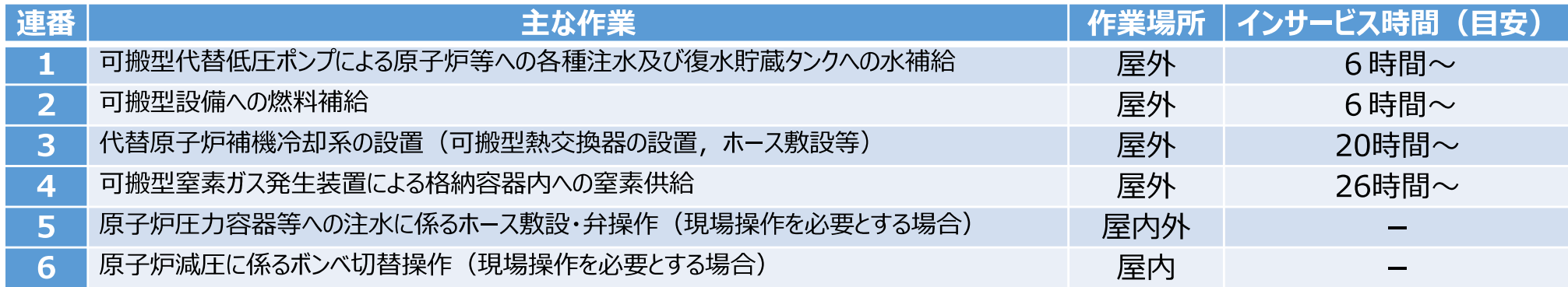

#### 【格納容器ベントに先立って必要となる主な作業、作業場所及び所要時間】

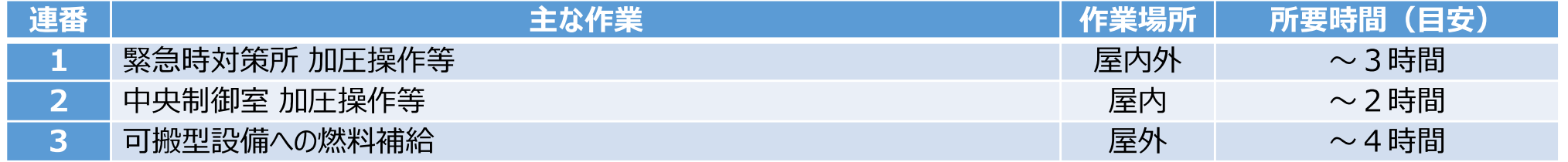

## 【中央制御室運転員 被ばく線量】

◇炉心損傷後格納容器ベント時の中央制御室運転員の被ば〈防護のため, **中央制御室待避所を設置予定** ◇中央制御室待避所に期待した場合の**中央制御室運転員 被ばく評価結果は約13mSv(試算)** ◇格納容器ベントタイミングを早めても, 待避が出来れば被ばく限度 (100mSv) は超えない見込み

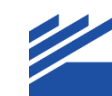

《参考》原子炉建屋, SGTS及びブローアウトパネルの位置付け(関連Q:20-5)

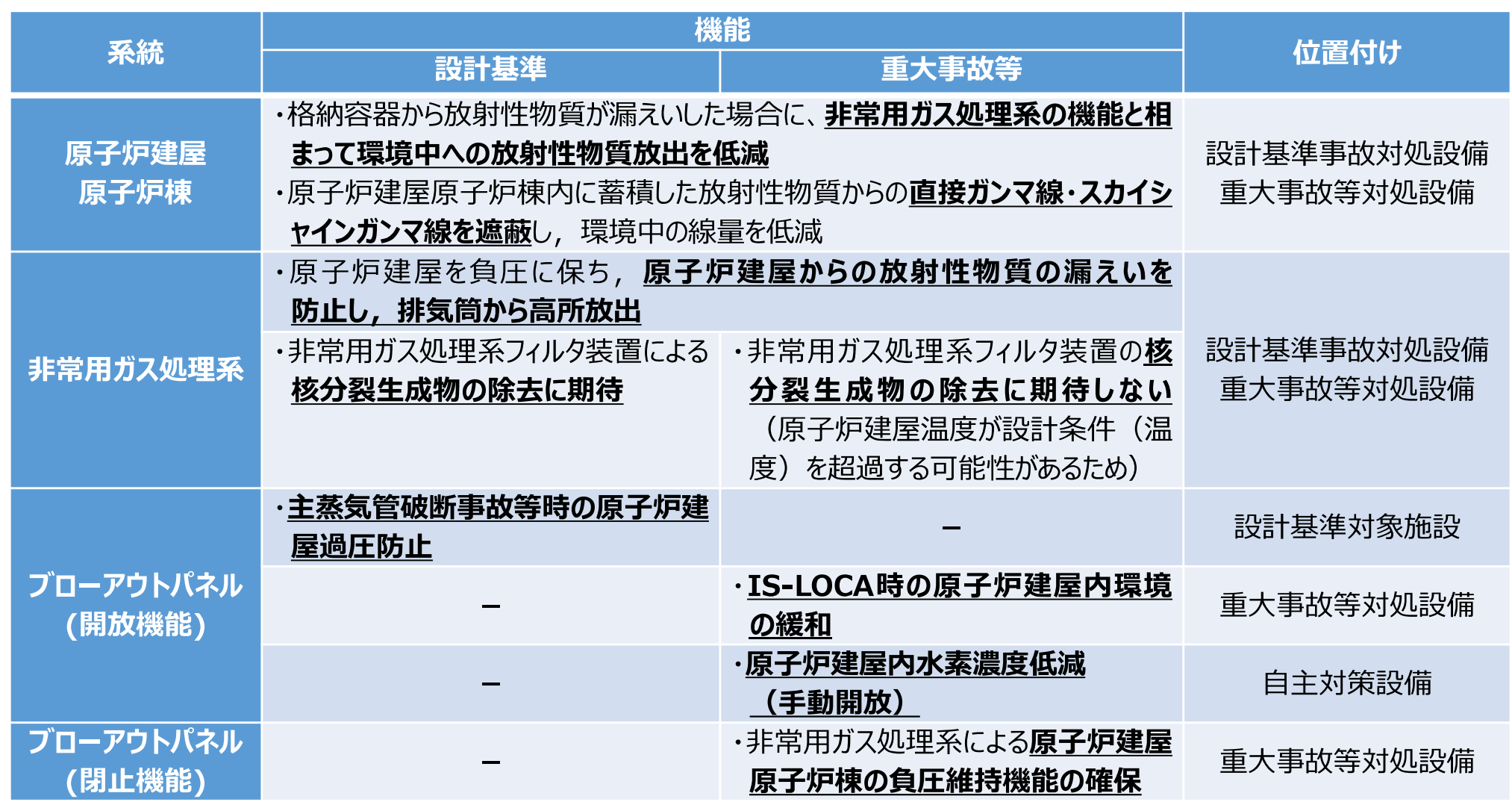

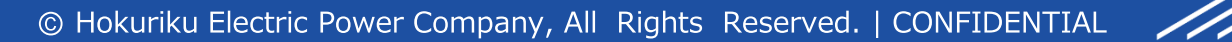

**9**

<u>f</u> ff

# ≪参考≫ 原子炉建屋下層階の水素滞留 (関連Q: ②一8, 9)

【原子炉建屋ウォークダウンの状況】

◇志賀2号機に対して1回目のウォークダウンを実施。原子炉建屋内全域をビデオカメラで撮影が完了。

◇<u>小部屋/周回通路の天井付近の〈ぼみ,換気空調系ダクト等</u>において,<u>水素滞留の懸念</u>有り。

#### 【ダンパ設置状況】

◇ダクトの設計図面等から**ダンパの位置を確認**。

- ◇水素漏えい箇所と想定している格納容器ハッチ室から原子炉建屋オペフロまで繋がる換気空調系ダクトには,重 大事故等時に閉止するダンパは設置されていない。
- ◇格納容器ハッチ室から周回通路に繋がる開口部には空調停止時に閉止する重力式ダンパが設置。ただし, 必要な 箇所には扉にスリットを設けることで周回通路に繋がる開口を確保する予定。

#### 【換気空調設備の設置状況】

- ◇志賀2号機で**<u>重大事故時に期待している換気機能は非常用ガス処理系のみ</u>。ただし,十分な水素処理能力を** 持つ静的触媒式再結合器を設置しているため、水素排出の重大事故対策とはしない予定。なお、非常用ガス処 理系吸込口はオペフロ床面付近に設置し,原子炉建屋容積89,000m<sup>3</sup>に対して排気流量2,000m<sup>3</sup>/hの設計。
- ◇その他の換気機能として「原子炉建屋換気空調系(常用)」有り。本系統は建屋全体にダクトが這わされており <u>, 系統風量が170,000m3/hと大きいものの, ブロワ/ダクトともに耐震性はなく, 非常用電源の負荷になって</u> **いない**。事故時には原子炉建屋オペフロの放射能高信号や原子炉水位低(L-3)信号等によって停止する設計 ⇒ ソフト対策として原子炉建屋水素対策の観点から再起動する手順の整備を検討。

## 【作業員の安全確保】

- ◇炉心損傷後に原子炉建屋管理区域に水素滞留の可能性がある状況下で作業員が管理区域に入ることは無い。
- ◇原子炉建屋非管理区域又は屋外の作業は,作業員の安全確保のために原子炉建屋オペフロの水素濃度低下 ⊿ を確認した上で再開することを検討。

≪参考≫ その他

## 【必要な設計変更、工事、体制、手順の整備と期間(関連Q:①-6,②-6)】

◇格納容器フィルタベント,非常用ガス処理系及び原子炉建屋ブローアウトパネル開放は,**新規制基準適合性審 査対応で整備予定の設備**であり,追加対応は不要。

【格納容器フィルタベントと格納容器漏えいの開口面積比較(関連Q:①-5)】

◇志賀2号機の設計漏えい率相当の格納容器漏えい面積が9.5×10<sup>-6</sup>m2に対し, 格納容器フィルタベント 開口面積は約1.0×10<sup>-1</sup>m2であるため、単純に放出面積を比較しても格納容器フィルタベントの方が放出 能力としては優位。

【格納容器から建屋への水素漏えい量予測 (関連Q:2-10)】 ◇格納容器からの水素漏えい量の予測を精度良く行うことは短期間では困難。

【水素防護対策選択の考え (関連Q:3-1)】

◇対策例①及び②のどちらが優位ということはなく,両方を組み合わせて安全性を高めていくことが適切。 ◇対策例①又は②以外の対策候補として,**原子炉建屋下層階の内,格納容器からの水素漏えいポテンシャル** が高いエリアへの静的触媒式再結合器設置が考えられる (実現可能時期: 3年以上が必要)。